## SAP ABAP table UCD S HRY MAP NIDSID {Mapping Hierarchy Node SID <=> Fld.name/ValueSID}

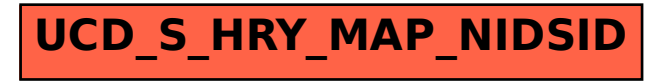